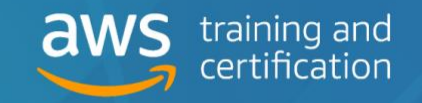

#### **For Data Engineers, Architects, Developers and Operations Engineers**

Updated September 2020

AWS Training and Certification has created this and other AWS Ramp-Up Guides to help build your knowledge of the AWS Cloud. Each expertly curated guide features free digital training, classroom courses, videos, whitepapers, certifications, and other information you're looking for. To enroll in training and certification exams, and track your progress, visit **[aws.training](https://aws.amazon.com/training/course-descriptions/#Build_Your_AWS_Cloud_Knowledge_with_Ramp-Up_Guides)** and set up a free account.

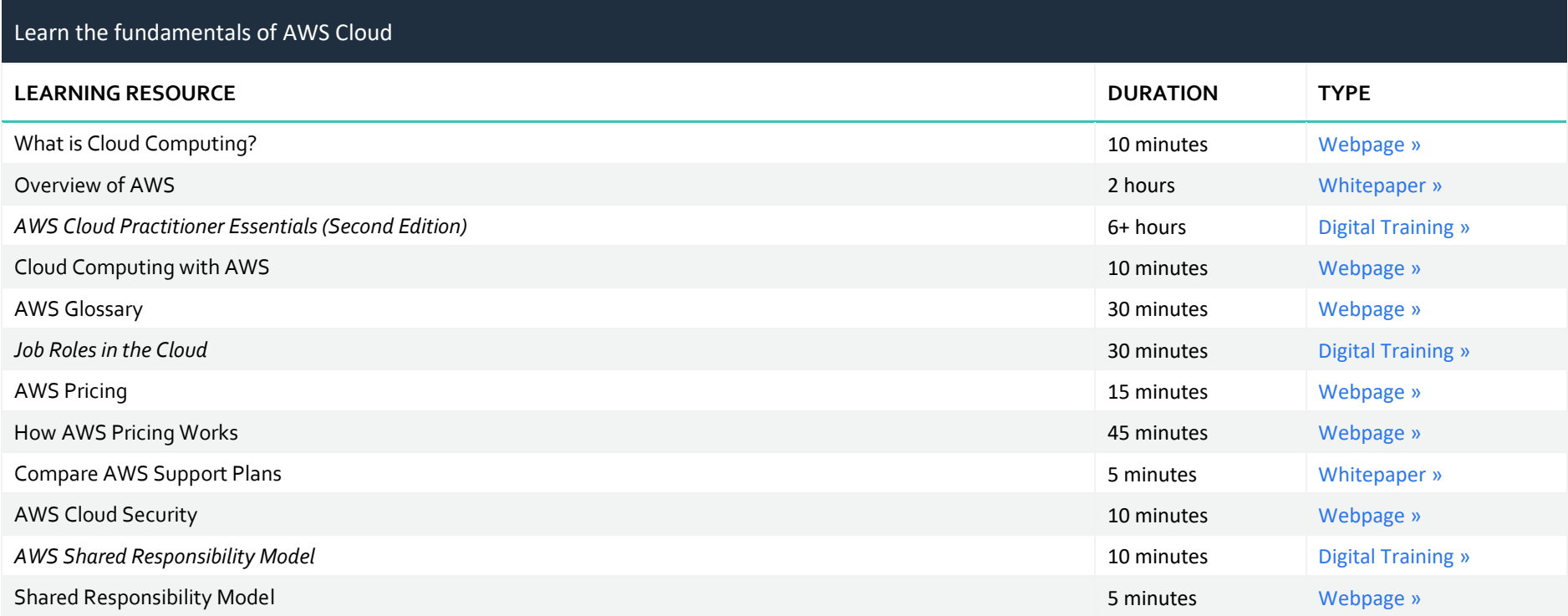

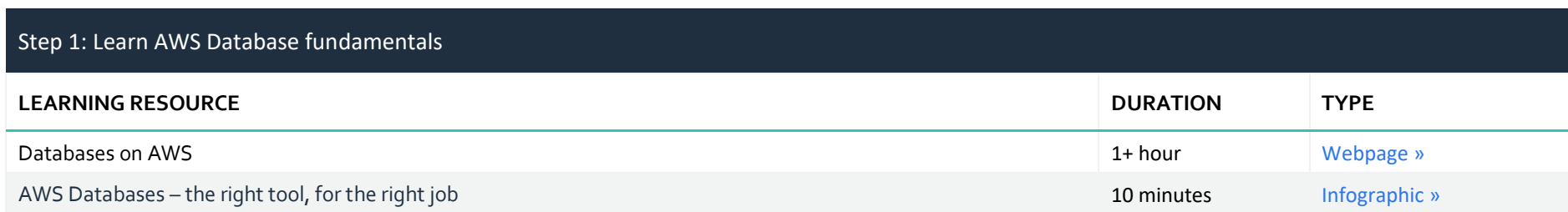

**For Data Engineers, Architects, Developers and Operations Engineers**

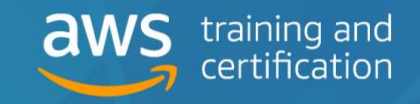

Updated September 2020

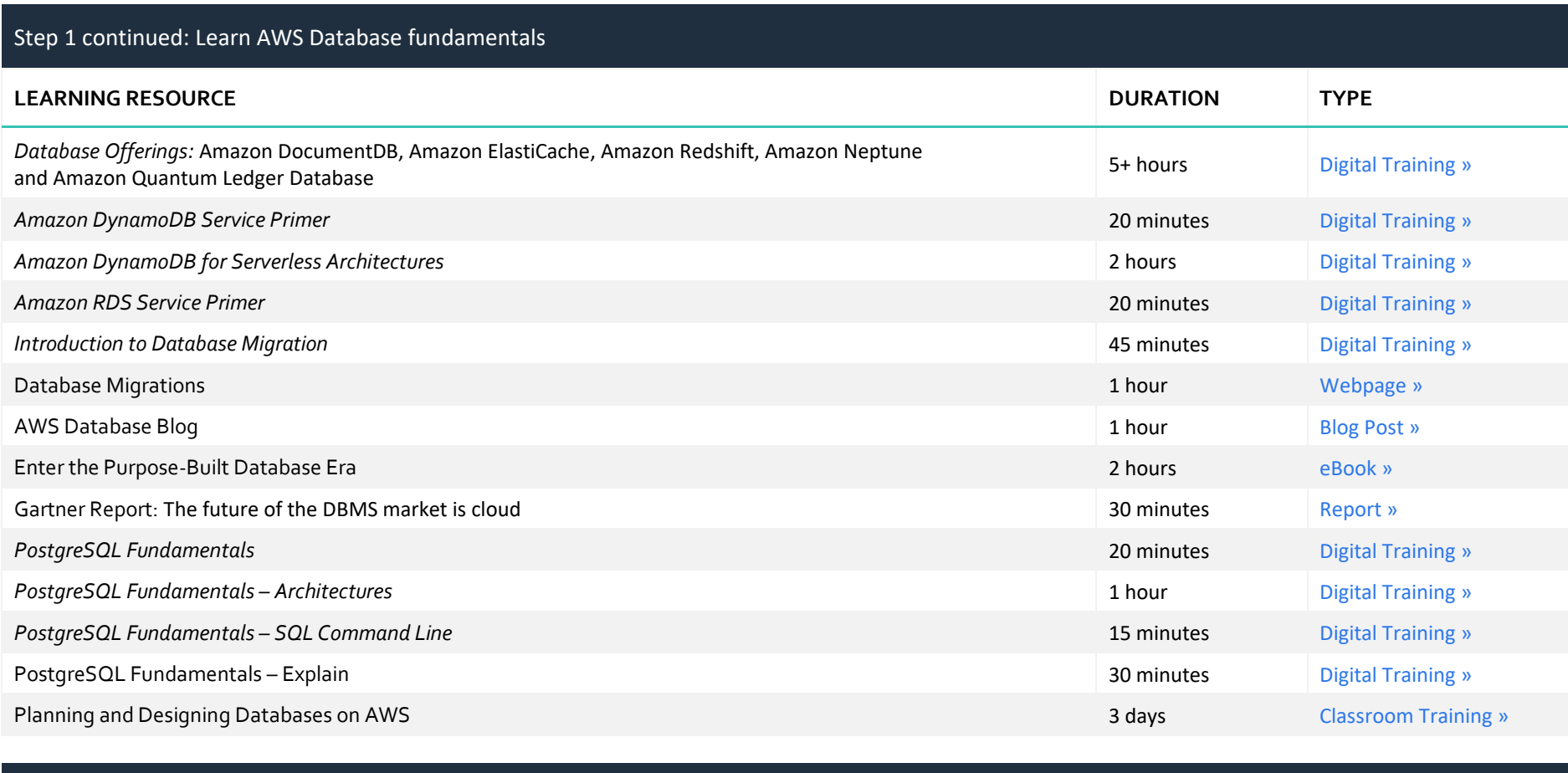

#### Step 2: Dive deep into AWS Databases

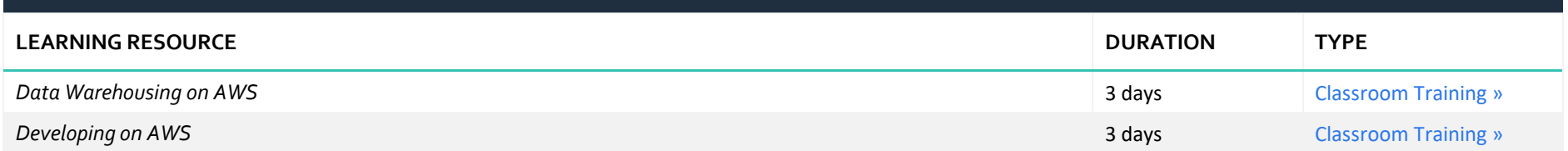

2 **Duration times are estimated.** © 2020, Amazon Web Services, Inc. or its affiliates. All rights reserved.

**For Data Engineers, Architects, Developers and Operations Engineers**

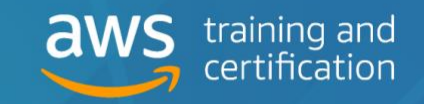

Updated September 2020

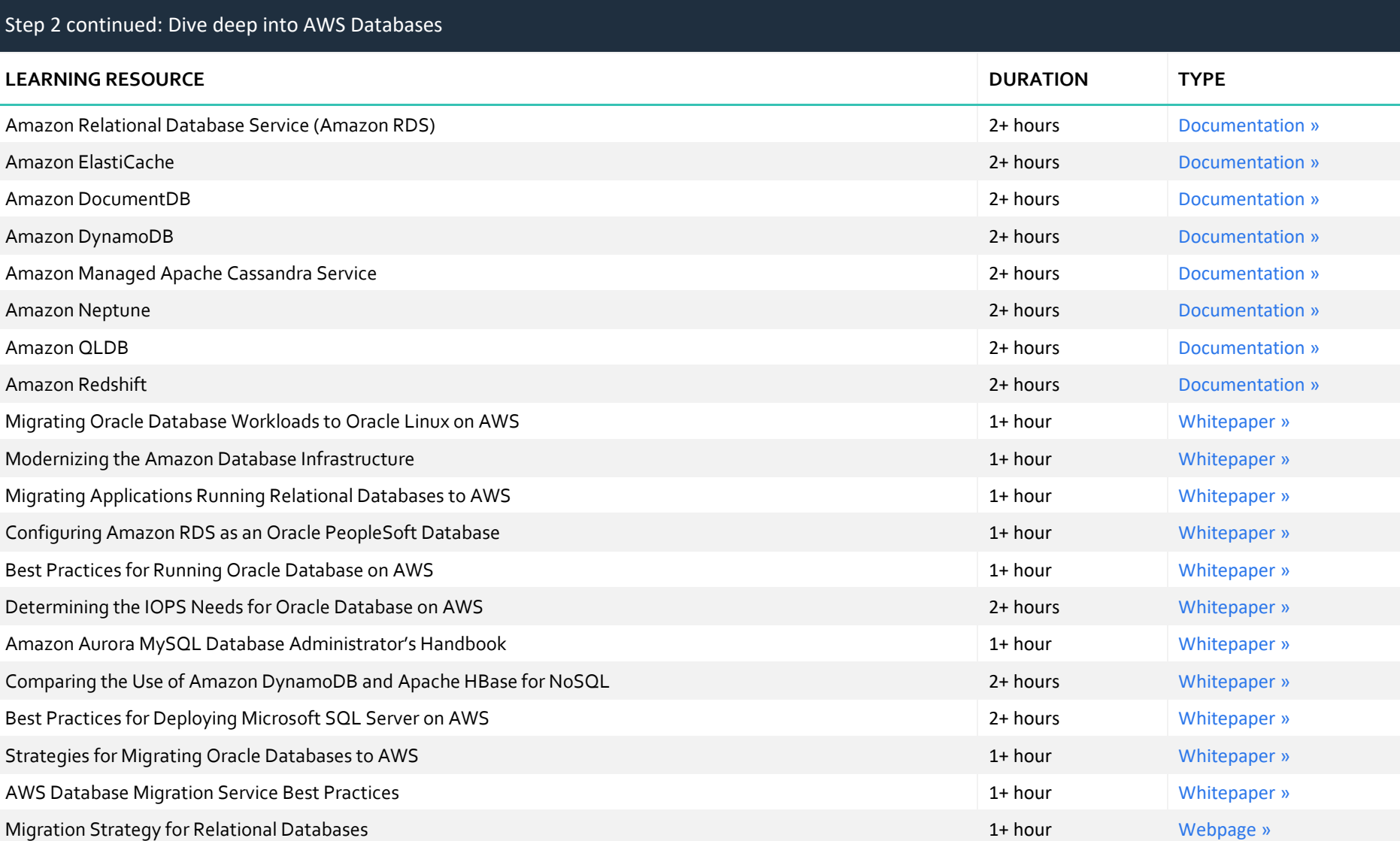

**For Data Engineers, Architects, Developers and Operations Engineers**

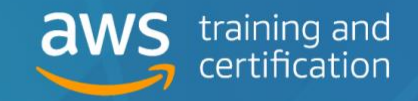

Updated September 2020

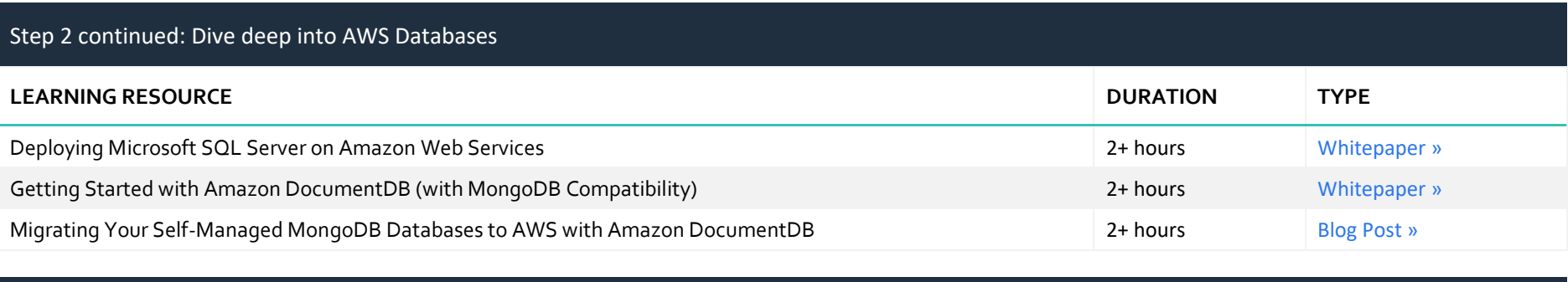

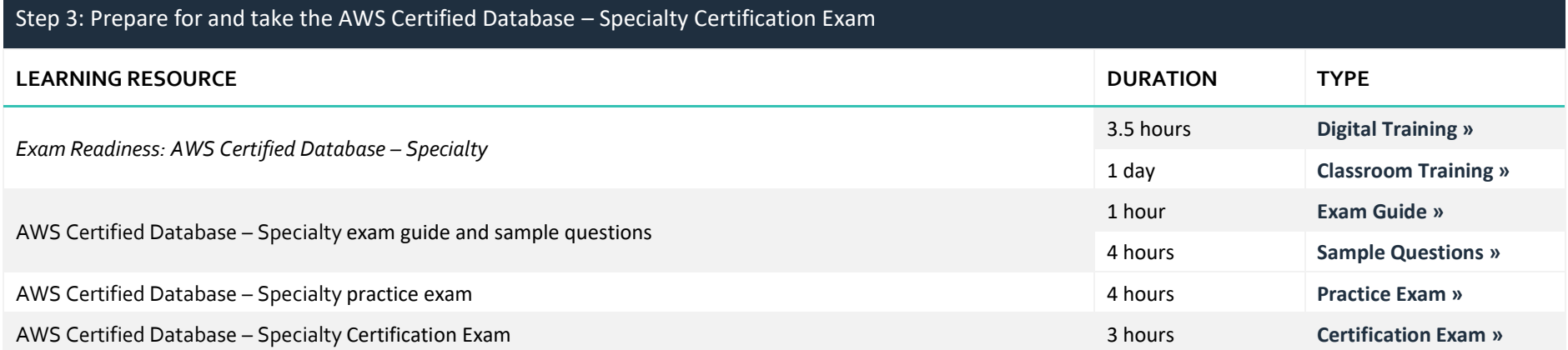

**For Data Engineers, Architects, Developers and Operations Engineers**

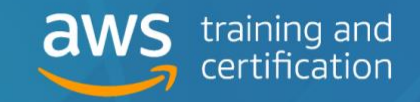

Updated September 2020

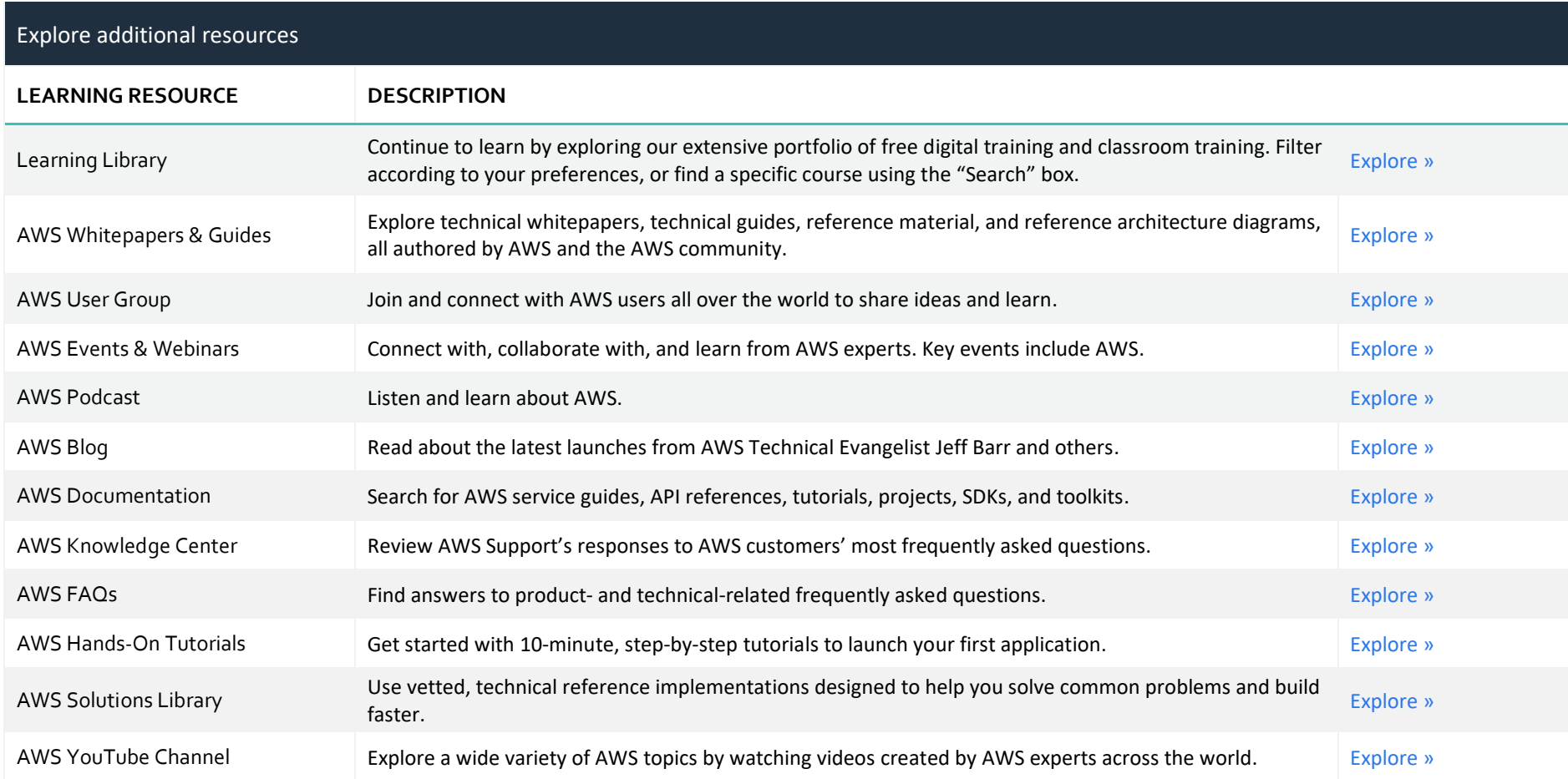

**For a training plan customized for your requirements,**  contact your AWS Account Manager or contact us **[here](https://support.aws.amazon.com/#/contacts/aws-training).**

**We would love to hear from you.**  Provide your feedback on this AWS Ramp-Up Guide **[here.](https://amazonmr.au1.qualtrics.com/jfe/form/SV_0kxPu8MyH5Ce8rr?Guide=AWS%20Ramp-Up%20Guide:%20Security)**

5 **Duration times are estimated.** © 2020, Amazon Web Services, Inc. or its affiliates. All rights reserved.